In jedem Unternehmen müssen fast täglich Geschäftsfälle umsatzsteuerlich beurteilt werden.

Die Umsatzsteuer ist eine höchst komplexe Materie, bei der immer wieder Zweifelsfragen und Unsicherheiten entstehen.

Unwissen und Fehleinschätzungen können dabei äußerst kostspielig sein, die Folgen reichen von aufwändigen Berichtigungen über Säumniszuschläge bis hin zum "Totalverlust" von Umsatzsteuer- oder Vorsteuerbeträgen. Daneben steigt durch die zunehmende internationale Vernetzung der Unternehmen auch der Anteil an grenzüberschreitenden Geschäftsfällen, was zusätzliche Herausforderungen in der Praxis stellt.

Im "Praxislehrgang Umsatzsteuer" wird die Umsatzsteuer verständlich dargestellt und anhand zahlreicher Beispiele erarbeitet, um eine sofortige Umsetzung des gelernten in die betriebliche Praxis zu ermöglichen.

## **Die Zielgruppe:**

Buchhalter, Bilanzbuchhalter und Mitarbeiter im Bereich Steuerberatung und Rechnungswesen, die ihr Wissen in der Umsatzsteuer auffrischen möchten

#### **Die Inhalte:**

## **1.1. Steuerbare Umsätze (§ 1)**

- Tatbestände des UStG
- Einfuhrumsatzsteuer
- Beispiele

#### **1.2. Lieferungen (§ 3)**

- Begriff Lieferung
- Ort der Lieferung
- Reihengeschäfte
- **Beispiele**

## **1.3. Sonstige Leistungen (§ 3a)**

- Begriff sonstige Leistung
- Leistungsort (Grundstücke, Beförderungen, Ort der Tätigkeit, Empfängerort, Katalogleistungen, Unternehmensort, Betriebsstätte, Verordnungen)
- **Beispiele**

#### **1.4. Bemessungsgrundlagen (§ 4)**

- Entgelt (Lieferungen, Leistungen, Eigenverbrauch)
- Einfuhr  $(S, 5)$
- Berichtigungen (§ 16)

# **1.5. Steuerbefreiungen (§ 6)**

- echte Steuerbefreiungen
- **n** unechte Steuerbefreiungen
- **Beispiele**

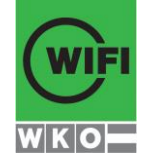

**Kursbuchung und weitere Details unter 2802 im WIFI-Kundenportal:** [www.wifi.at/ooe](http://www.wifi.at/ooe)

```
1.6. Rechnungslegung (§ 11) / Vorsteuerabzug (§ 12)
Rechnungen
 Anzahlungsrechnungen und Gutschriften
 Steuerschuld aufgrund der Rechnungslegung
 Voraussetzungen (Leistungen, Anzahlungen, Einfuhrumsatzsteuer, Übergang der 
  Steuerschuld, Reisekosten, Pauschalierungen)
 Aufteilung der Vorsteuern
Berichtigungen des Vorsteuerabzugs
1.7. Steuerschuld, Steuerschuldner (§ 19)
Steuerschuldner
 Entstehung und Übergang der Steuerschuld
Beispiele
1.8. Umsatzsteuervoranmeldung, Jahresveranlagung (§§ 20, 21)
1.9. Sonderfälle
■ Land- und Forstwirtschaft (§ 22)
Reiseleistungen (§ 23)
Differenzbesteuerung (§ 24)
Beispiele
1.10. Binnenmarkt
 Grundsätze der Binnenmarktregelung
 Innergemeinschaftlicher Erwerb (Art 1) und Lieferung (Art 3)
 Reihen- und Dreiecksgeschäft (Art 25)
■ Lieferung und Erwerb neuer Fahrzeuge (Art 1 ff)
Sonstige Leistungen (Art 3a)
Rechnungslegung (Art 11)
 Zusammenfassende Meldung (Art 21)
 Beispiele
```
# **Die Trainingsziele:**

- kompakter Überblick über das Umsatzsteuergesetz
- Vertiefung ausgewählter Umsatzsteuerthemen
- Behandlung aktueller Themen
- zahlreiche Beispiele

# **Der Trainer**

HR Mag. Gerhard Kollmann Fachexperte für Umsatzsteuer in der Großbetriebsprüfung Österreich, Fachbuch- & Softwareautor, Trainer an der Akademie der Wirtschaftstreuhänder, FH-Wien, Bundesfinanzakademie;

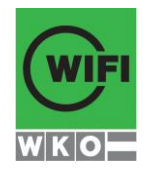

**Kursbuchung und weitere Details unter 2802 im WIFI-Kundenportal:** [www.wifi.at/ooe](http://www.wifi.at/ooe)

# **2802 Lehrgang Umsatzsteuer**

## **Der Lehrgang kann auch als Live-Online-Kurs gebucht werden. Sie sehen in der Terminbeschreibung wie Ihr Kurs durchgeführt wird.**

#### **Live-Online-Kurs**

Lernen wie im Seminarraum – nur ohne Anreise und bequem von Zuhause oder von Ihrem Arbeitsplatz aus. Ein fixer Stundenplan gibt die Termine vor, Ihr Trainer unterrichtet Sie und Ihre Kollegen zu festgelegten Zeiten mit dem Videokonferenztool "Zoom". Wo immer Sie sich gerade aufhalten, über das Internet sind Sie live dabei, arbeiten aktiv mit und können sich jederzeit an der Kommunikation im virtuellen Lernraum beteiligen.

- Sie benötigen ein mit dem Internet verbundenes Endgerät, d. h. einen PC, ein Notebook, ein Tablet oder Smartphone sowie Lautsprecher oder Kopfhörer, optimaler Weise verwenden Sie jedoch ein Headset, um eine bessere Tonqualität zu erhalten und eine Webcam (extern oder im Gerät integriert), um sich via Video auszutauschen.
- Sie erhalten vor Ihrem Kurstermin Ihren Zugangs-Link zur Zoom-Videokonferenz. Um Ihre Teilnahme eindeutig zuordnen zu können, melden Sie sich bitte mit Ihrem Vor- UND Nachnamen an.

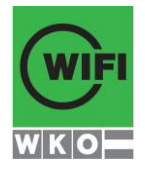